# petsc-hs: Haskell bindings for PETSc

Marco Zocca Tanget software and TU Delft

PETSc User Meeting, June 28-30, 2016, Vienna

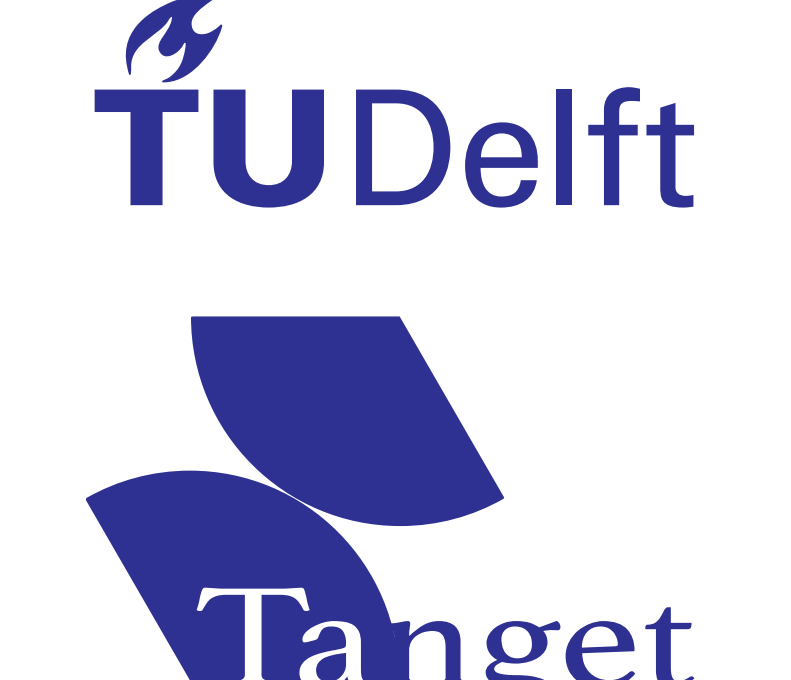

#### Abstract

Scientific programming is the craft of representing a physical phenomenon, or an algorithm that interacts with it, in form that can be executed on a computer. Correctness and performance arise as the primary concerns, however good scientific practice demands an experiment to be easily accessible to peer review. One approach to solving this conundrum is to embed high-performance numerical codes into a high-level language that lets users abstract away the necessary book-keeping. petsc-hs is an ongoing effort to embed PETSc in the purely-functional, statically-typed language Haskell; the type system assists the user in ensuring program correctness before its execution, and enables algebraic composition of functionality.

In Haskell<sup>[\[1\]](#page-0-0)</sup> every expression has a well-defined type that cannot change during execution, and if the user program "type-checks", the compiler infers the least-constrained type that represents it. Crucially, functions are che reast-constrained type that represents it. Cruciany, *runctions* are<br>syntactically distinct from *actions*: a function such as  $\sqrt{\cdot}$  will always return the same result when called with the same arguments, whereas the same cannot be said of e.g. searching for a file in a directory or accessing a database. The latter two are examples of actions which require a notion of "state" that might change independently of the program accessing them, and in Haskell these are modeled via the Monad typeclass (which represents program concatenation). In particular, the IO monad represents interactions with the "outside world", e.g. memory, filesystem, keyboard/screen, network sockets.

# Overview of the language

vecCreate'  $cc =$  withPtr  $\frac{1}{2}$  \p -> [C.exp|int{VecCreate( $\frac{1}{2}$ (int c),  $\frac{1}{2}$  (Vec \*p))} |] where c = unComm cc

 $widthKsp :: Comm -> (KSP -> IO a) -> IO a$ withKsp cc = bracket ( chk1 \$ kspCreate ' cc ) ( chk0 kspDestroy ')

# The following specifies the setup sequence of the KSP object, while leaving the subsequent  $action(s)$  f unspecified:

```
withKspSetup :: Comm -> KspType_ -> Mat -> Mat -> Bool -> (KSP -> IO a) -> IO a
withKspSetup cc kt amat pmat ignz f = withKsp cc $ \ ksp -> do
```
### Low-level bindings

```
Comm ->
 KspType_ ->
 Mat \rightarrow -- linear operator
 Mat -> -- preconditioner
 Bool -> -- set initial solution guess to nonzero vector
 Vec \rightarrow -- r.h.s
 Vec -> -- solution (WILL BE OVERWRITTEN)
 (KSP \rightarrow IO a) \rightarrow -- post-solve actionsIO a
withKspSetupSolve cc kt amat pmat ignz rhsv solnv post =
 withKspSetup cc kt amat pmat ignz $ \ ksp -> do
   kspSolve ksp rhsv solnv
   post ksp
```

```
ve <- epsGetEigenvalues eps
let (\_ , \t i) = V.unzip ve
V.all (<= imzTol) ei 'shouldBe' True
where
  (m, n) = (3, 3)imzTol = 1e-16i ixd = ixd3x3 - - same matrix and sparsity pattern as the previous example
  nz = nz3x3
```
In petsc-hs, the C language PETSc calls are wrapped via the inline-c package [\[3\]](#page-0-1). This provides bidirectional mapping of the elementary types (such as Char, Int and Double), a Context datatype for representing custom types (in the present case: Vec, Mat, KSP, SNES, etc.), and a quasiquoting syntax that lets the user splice in arbitrary C language expressions or code blocks with variable substitution:

vecCreate' :: Comm -> IO (Vec, CInt)

# Memory management and exception handling

Acquiring and releasing a resource (e.g. memory or a file/database handle) is a very common pattern. Omitting either leads to data being in an inconsistent state and memory leakage, respectively. In the current version of petsc-hs, resource handling is abstracted out using the bracket combinator from the Control. Exception library, which lets us write with-statements like the following :

kspSetOperators ksp amat pmat

kspSetType ksp kt

```
kspSetInitialGuessNonzero ksp ignz
```
kspSetUp ksp

f ksp

#### The next block specializes the one above by requiring solution of the linear system (kspSolve) before running its functional argument: withKspSetupSolve ::

The next function is a special case of the previous one, that also manages memory for a Vec that serves as solution of the linear system: withKspSetupSolveAlloc :: Comm  $\rightarrow$  KspType\_  $\rightarrow$  Mat  $\rightarrow$  Mat  $\rightarrow$  Vec  $\rightarrow$  (KSP  $\rightarrow$  Vec  $\rightarrow$  IO a )  $\rightarrow$  IO a withKspSetupSolveAlloc cc kt amat pmat rhsv post = withVecDuplicate rhsv \$ \soln -> withKspSetupSolve cc kt amat pmat True rhsv soln \$ \ ksp -> post ksp soln

The chk0 and chk1 helpers map PETSc return codes to Haskell exceptions, and these can either be handled specifically or "thrown" and displayed to the user; the surrounding bracket runs the "cleanup" action even if an exception has occurred during the execution of its body. In the above examples we also see how functional notation makes it straightforward to specify idiomatic use of PETSc as higher-level combinators, which are easier to remember and to convey to others.

# Property testing

The Hspec [\[4\]](#page-0-2) package lets the user specify expected outcomes via a DSL that provides documentation and expectation (e.g. shouldBe) combinators. The following example shows the setup and solution of a small linear system (using a KSP bracket from the previous section), and tests convergence of the norm

of the residual with respect to the exact solution:

```
t_{\texttt{llings\_r3\_1}} = describe "t_{\texttt{llings\_r3\_1}}" $
 it " solves a 3 x3 linear system " $
  withPetscMatrix com m n MatAij ixd nz InsertValues $ \mat ->
   withVecNew com vrhs $ \ rhs -> do
    let (\_ ,\_ ,\_ ,\_ ,\mu) = fromPetscMatrix mat
    withKspSetupSolveAlloc com KspGmres mu mu rhs $ \ ksp soln ->
      withVecNew com vsolnExact \frac{1}{2} \solnE ->
       withVecVecSubtract soln solnE $ \ solnDiff -> do
         nd <- vecNorm solnDiff VecNorm2
         nd < diffNormTol 'shouldBe' True -- test criterion
     where
       (m, n) = (3, 3) -- matrix size
       vrhs = V.fromList [3, 7, 18] -- r.h.s.vsolnExact = V . fromList [1, 1, 1] -- exact solution
       ixd = listToCSR m n [1, 2, 0, 0, 3, 4, 5, 6, 7] -- matrix elements, by rows
       diffNormTol = 1e -16 -- linear solve convergence tolerance
       nz = VarNZPR (dnnz, onnz) where -- matrix sparsity pattern
          dnnz = V. convert V. from List [1, 1, 1]onnz = V. convert V. from List [1, 1, 2]
```
The above, when run, results in :

```
t_linSys_r3_1
```
solves a 3x3 linear system

Finished in 0.0186 seconds 1 example , 0 failures

The next example shows the use of the linear eigenproblem solver EPS from

```
SLEPc, and tests whether the computed eigenvalues are all purely real :
```

```
t_e = igen_r3_1 = describe "t_eigen_r3_1"it " solves a 3x3 real linear eigenproblem: eigenvalues are real numbers" $
   withPetscMatrix com m n MatAij ixd nz InsertValues $ \mat -> do
    let (\_ , \_ , \_ , \_ , \dots ) mu) = from PetscMatrix mat
    withEpsCreateSetupSolve com mu Nothing EpsHep $ \eps _ _ _ -> do
```
# Usage and deployment

In single-node user settings, petsc-hs can either be linked to the interactive Haskell compiler GHCi and used as a command-line application, or compiled as a native standalone binary. The multi-node version is currently being developed, on top of a library for "cloud" cluster computing[\[5\]](#page-0-3).

# Outlook and future work

The project is Open Source under the GPL3 license, development is public on GitHub [\[2\]](#page-0-4) and has already attracted contributions from both the functional programming and numerical computing communities. There are numerous extensions under development, for example representing the SNES, TAO, TS parts of the library for nonlinear optimization and time integration, augmenting the PETSc objects with algebraic properties via typeclasses, and a domain-specific language for finite element programs.

#### Acknowledgements

This work was initially funded by STW grant 11363, "Robust Design Optimization for Integrated Photonic Systems".

# **References**

<span id="page-0-0"></span>**<haskell.org>** 

<span id="page-0-4"></span>**<github.com/ocramz/petsc-hs>** 

<span id="page-0-1"></span><hackage.haskell.org/package/inline-c>

<span id="page-0-2"></span><hspec.github.io>

<span id="page-0-3"></span>**g**<github.com/tanget-sw/compute-cluster-sandbox>

zocca.marco@gmail.com – https://github.com/tanget-sw, https://github.com/ocramz